nécessite **Needs["Statistique`", "https://www.deleze.name/marcel/sec2/applmaths/packages/Statistique.m"]**

# § 2 Variables aléatoires indépendantes

# § 2.1 Variables indépendantes

# Exemple de deux variables indépendantes

On lance **quatre** fois une pièce de monnaie. On note

 $X$  = nombre de piles obtenus lors des deux premiers lancers,

Y = nombre de piles obtenus lors des deux derniers lancers.

Intuitivement, les valeurs de Y ne sont pas "influencées" par les résultats de X. Les variables X et Y sont indépendantes.

Nous aimerions caractériser la situation par une relation mathématique. Représentons les différentes issues possibles pendant le déroulement des quatre lancers de la pièce de monnaie. A chaque lancer, il y a deux possibilités qu'on peut représenter par un embranchement.

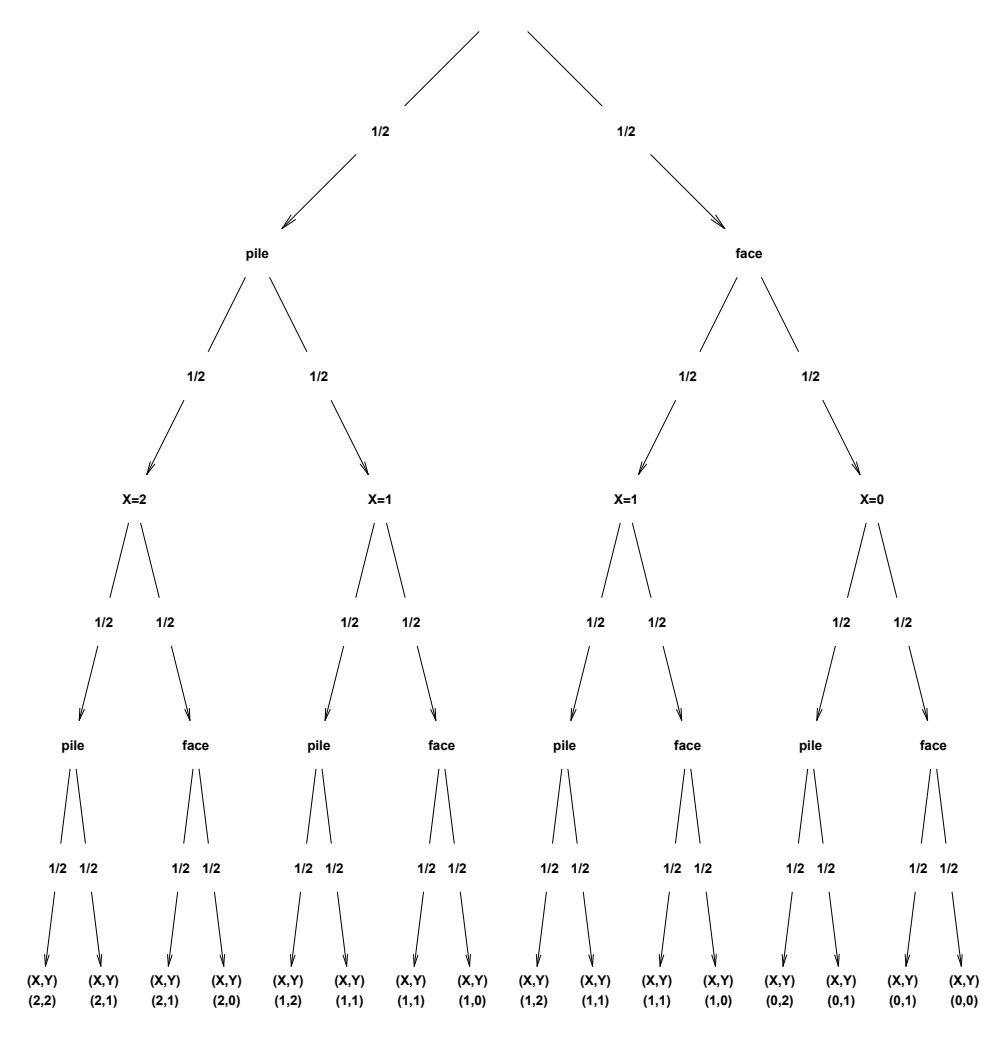

Chaque événement situé à l'extrémité d'une branche (tout en bas) a une 1 chance sur 16 de se produire. Donc

$$
p ((X = 2, Y = 2)) = \frac{1}{16}
$$
  
\n
$$
p ((X = 2, Y = 1)) = \frac{2}{16}
$$
  
\n
$$
p ((X = 2, Y = 0)) = \frac{1}{16}
$$
  
\n
$$
p ((X = 1, Y = 2)) = \frac{2}{16}
$$
  
\n
$$
p ((X = 1, Y = 1)) = \frac{4}{16}
$$
  
\n
$$
p ((X = 1, Y = 0)) = \frac{2}{16}
$$
  
\n
$$
p ((X = 0, Y = 2)) = \frac{1}{16}
$$
  
\n
$$
p ((X = 0, Y = 1)) = \frac{2}{16}
$$
  
\n
$$
p ((X = 0, Y = 0)) = \frac{1}{16}
$$

#### Avec les résultats précédents, dressons un tableau des probabilités

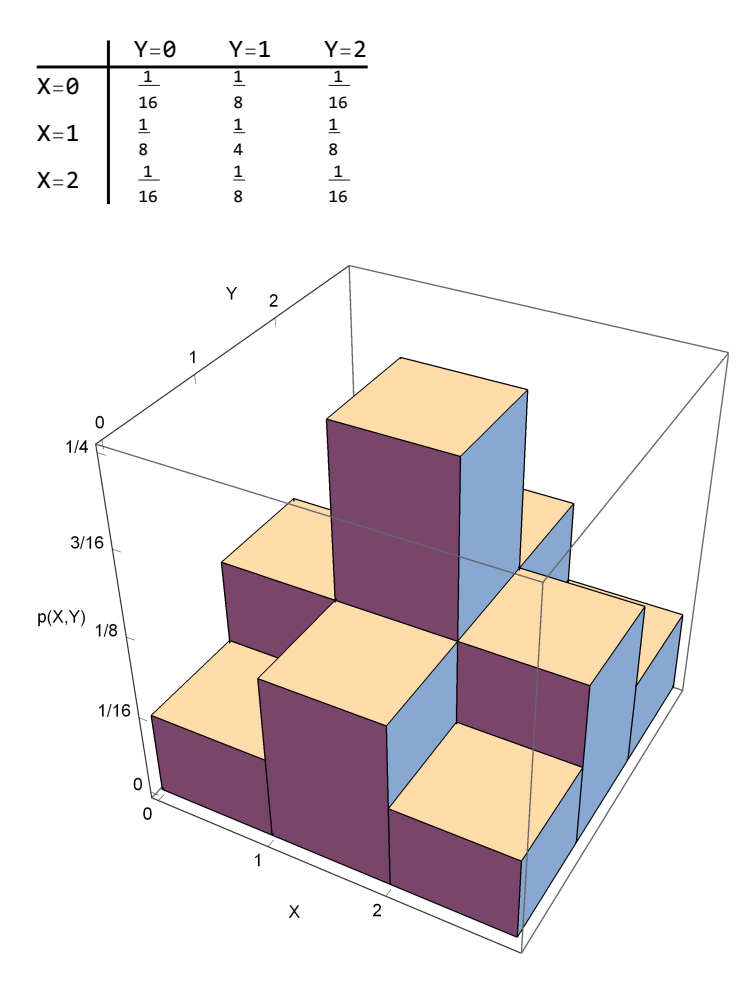

Nous complétons le tableau précédent par les sommes de chaque ligne et de chaque colonne

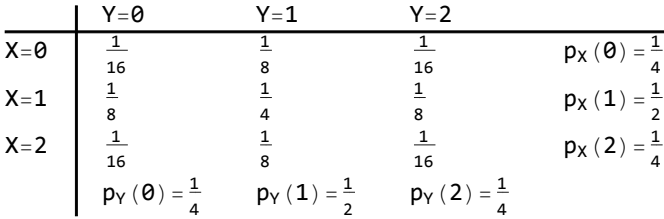

 $p_X(0) = p((X = 0, -))$  désigne la probabilité que  $X = 0$ , la variable Y prenant toutes les valeurs possibles.

 $p_X(0) = p((X = 0, -))$  est égale à la somme de la première ligne du tableau :

$$
p_X(\Theta) = p ((X = \Theta, -)) = p ((X = \Theta, Y = \Theta)) + p ((X = \Theta, Y = 1)) + p ((X = \Theta, Y = 2))
$$
  
=  $\frac{1}{16} + \frac{1}{8} + \frac{1}{16} = \frac{1}{4}$ 

 $p_Y(1) = p((-, Y = 1))$  désigne la probabilité que Y = 1, la variable X prenant toutes les valeurs possibles.

 $p_Y(1) = p((-, Y = 1))$  est égale à la somme de la deuxième colonne du tableau :

$$
p_Y (1) = p ((-, Y = 1)) = p ((X = 0, Y = 1)) + p ((X = 1, Y = 1)) + p ((X = 2, Y = 1))
$$
  
=  $\frac{1}{8} + \frac{1}{4} + \frac{1}{8} = \frac{1}{2}$ 

Les nombres  $p_X(i)$  sont les probabilités de la **distribution marginale** X, c'est-à-dire qui se rapportent à la première composante de la variable aléatoire à deux dimensions  $Z = (X = i, -)$ , la variable Y prenant toutes les valeurs possibles.

Les nombres  $p_Y(j)$  sont les probabilités de la distribution marginale Y, c'est-à-dire qui se rapportent à la deuxième composante de la variable aléatoire à deux dimensions  $Z = (-, Y = j)$ , la variable X prenant toutes les valeurs possibles.

A quoi correspond le produit des probabilités marginales ?

$$
p_{X} (\theta) p_{Y} (\theta) = \frac{1}{4} \frac{1}{4} = \frac{1}{16} = p ((X = \theta, Y = \theta))
$$
  

$$
p_{X} (\theta) p_{Y} (1) = \frac{1}{4} \frac{1}{2} = \frac{1}{8} = p ((X = \theta, Y = 1))
$$
  
etc.

Dans le tableau des probabilités, la propriété s'exprime comme suit:

#### pour des variables indépendantes,

la probabilité d'un événement est égale au produit des probabilités marginales:

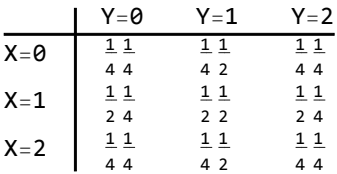

On a la propriété caractéristique suivante:

 $X, Y$  indépendantes  $\Leftrightarrow$  pour tous les couples  $(i, j)$  $p$  ((X = **i**, Y = **j**)) =  $p_X$  (**i**)  $p_Y$  (**j**)

# Exemple de deux variables non indépendantes

On lance **trois** fois une pièce de monnaie. On note

 $X$  = nombre de piles obtenus lors des deux premiers lancers,

Y = nombre de piles obtenus lors des deux derniers lancers.

Intuitivement, les valeurs de Y sont "influencées" par les résultats de X.

Par exemple, si  $X = 0$ , il est impossible que  $Y = 2$ ;

ou encore, si  $X = 2$ , il est impossible que  $Y = 0$ .

Les variables X et Y ne sont pas indépendantes.

Nous aimerions caractériser la situation par une relation mathématique. Représentons les différentes issues possibles pendant le déroulement des trois lancers de la pièce de monnaie. A chaque lancer, il y a deux possibilités qu'on peut représenter par un embranchement.

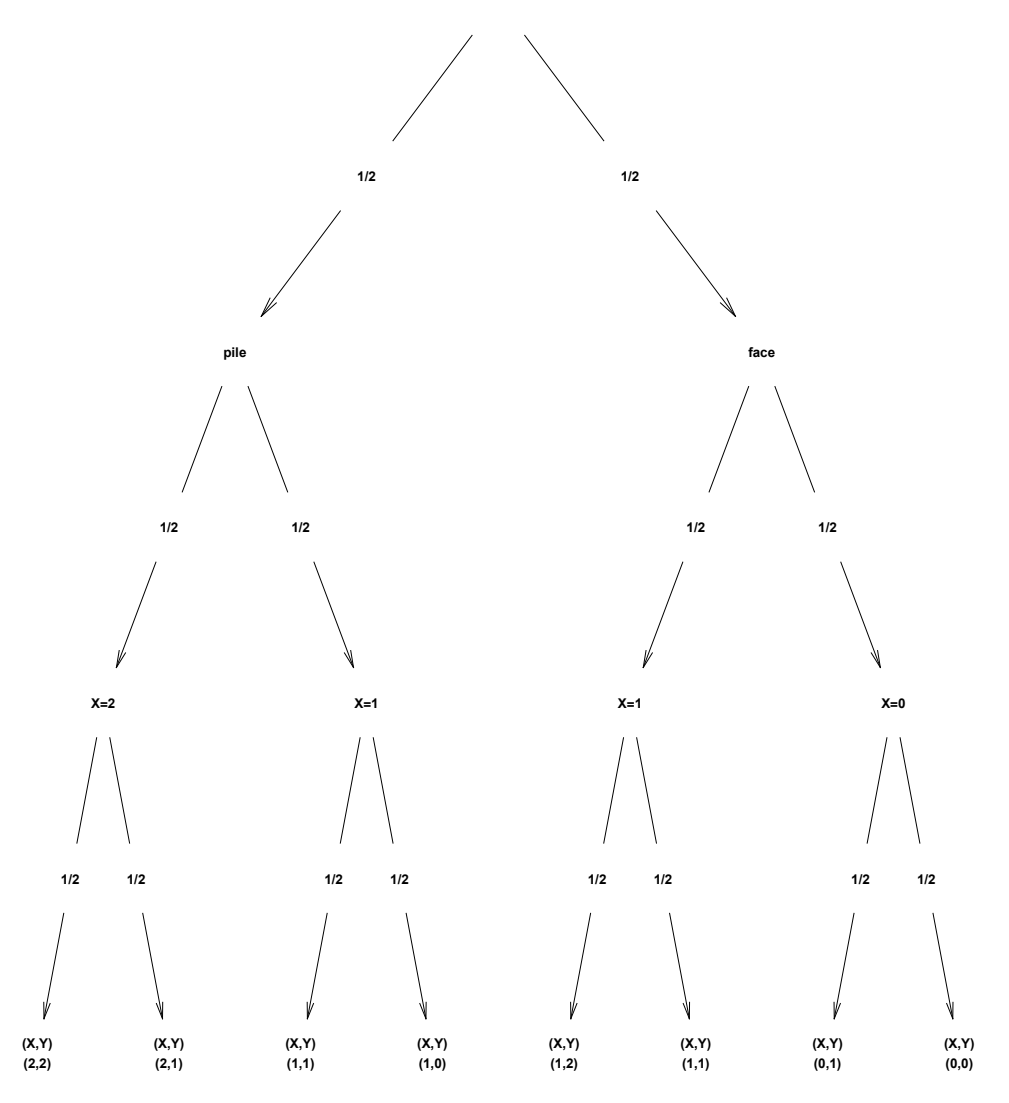

Chaque événement situé à l'extrémité d'une branche (tout en bas) a une 1 chance sur 8 de se produire. Donc

$$
p ((X = 2, Y = 2)) = \frac{1}{8}
$$
  
\n
$$
p ((X = 2, Y = 1)) = \frac{1}{8}
$$
  
\n
$$
p ((X = 2, Y = 0)) = 0
$$
  
\n
$$
p ((X = 1, Y = 2)) = \frac{1}{8}
$$
  
\n
$$
p ((X = 1, Y = 1)) = \frac{2}{8}
$$
  
\n
$$
p ((X = 1, Y = 0)) = \frac{1}{8}
$$
  
\n
$$
p ((X = 0, Y = 2)) = 0
$$
  
\n
$$
p ((X = 0, Y = 1)) = \frac{1}{8}
$$
  
\n
$$
p ((X = 0, Y = 0)) = \frac{1}{8}
$$

Avec les résultats précédents, dressons un tableau des probabilités

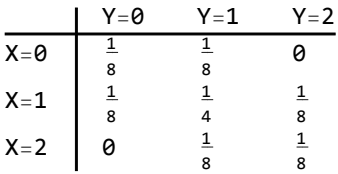

Complétons le tableau précédent par les sommes de chaque ligne et de chaque colonne

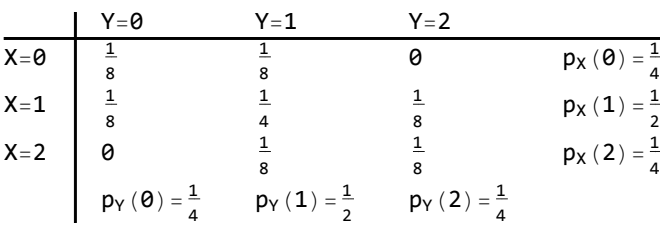

 $p_X(0) = p((X = 0, -))$  désigne la probabilité que  $X = 0$ , la variable Y prenant toutes les valeurs possibles.

 $p_X(0) = p((X = 0, -))$  est égale à la somme de la première ligne du tableau :

$$
p_X(\Theta) = p ((X = \Theta, -)) = p ((X = \Theta, Y = \Theta)) + p ((X = \Theta, Y = 1)) + p ((X = \Theta, Y = 2))
$$
  
=  $\frac{1}{8} + \frac{1}{8} + \Theta = \frac{1}{4}$ 

 $p_y(1) = p((-, Y = 1))$  désigne la probabilité que Y = 1, la variable X prenant toutes les valeurs possibles.

 $p_Y(1) = p((-, Y = 1))$  est égale à la somme de la deuxième colonne du tableau :

$$
p_{Y}(1) = p ((-, Y = 1)) = p ((X = 0, Y = 1)) + p ((X = 1, Y = 1)) + p ((X = 2, Y = 1))
$$
  
=  $\frac{1}{8} + \frac{1}{4} + \frac{1}{8} = \frac{1}{2}$ 

Les nombres  $p_X(i)$  sont les probabilités de la **distribution marginale** X, c'est-à-dire qui se rapportent à la première composante de la variable aléatoire à deux dimensions  $Z = (X = i, -)$ , la variable Y prenant toutes les valeurs possibles.

Les nombres  $p_Y(i)$  sont les probabilités de la distribution marginale Y, c'est-à-dire qui se rapportent à la deuxième composante de la variable aléatoire à deux dimensions  $Z = (-, Y = j)$ , la variable X prenant toutes les valeurs possibles.

Le tableau des probabilités ne possède pas la propriété

la probabilité d'un événement est égale au produit des probabilités marginales

$$
p_X(\theta) p_Y(\theta) = \frac{1}{4} \frac{1}{4} = \frac{1}{16} \neq \frac{1}{8} = p ((X = \theta, Y = \theta))
$$
  

$$
p_X(\theta) p_Y(2) = \frac{1}{4} \frac{1}{4} = \frac{1}{16} \neq \theta = p ((X = \theta, Y = 2))
$$

Le tableau des produits des probabilités marginales diffère du tableau des probabilités:

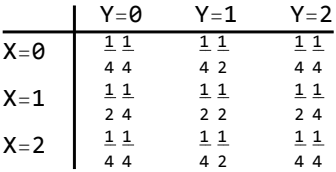

Le fait que les deux variables ne soient pas indépendantes se traduit par la propriété caractéristique suivante:

 $p$  ( $(X = i, Y = j)$ )  $\neq p_X (i) p_Y (j)$  pour au moins un couple  $(i, j)$ 

# Définition de deux variables indépendantes

Dans le cas de deux variables discrètes X, Y, on définit les **probabilités marginales** comme suit:

$$
p_X (x_i) = p ((X = x_i, -)) = \sum_{k} p ((X = x_i, Y = y_k))
$$
  

$$
p_Y (y_j) = p ((-, Y = y_j)) = \sum_{r} p ((X = x_r, Y = y_j))
$$

Le fait que les deux variables X et Y soient *indépendantes* se traduit par la propriété caractéristique suivante:

#### la probabilité d'un événement est égale au produit des probabilités marginales

X, Y indépendantes 
$$
\Leftrightarrow
$$
 pour tous les couples (i, j)  
  $p((X = x_i, Y = y_j)) = p_X(x_i) p_Y(y_j)$ 

En d'autres termes,

$$
p \ (\ (X = x_i, \ Y = y_j) \ ) = \left( \sum_k p \ ( \ (X = x_i, \ Y = y_k) \ ) \right) \left( \sum_k p \ ( \ (X = x_r, \ Y = y_j) \ ) \right)
$$

 $§ 2.2 E(XY) = E(X) E(Y)$ 

# Exemple

On lance **quatre** fois une pièce de monnaie. On note

 $X$  = nombre de piles obtenus lors des deux premiers lancers,

Y = nombre de piles obtenus lors des deux derniers lancers.

Avec les valeurs calculées dans le § 2.1, on a

$$
E (Y) = E (X) = \theta \cdot p_X (\theta) + 1 \cdot p_X (1) + 2 \cdot p_X (2)
$$
  
\n
$$
= \theta \cdot \frac{1}{4} + 1 \cdot \frac{1}{2} + 2 \cdot \frac{1}{4} = 1
$$
  
\n
$$
E (XY) = \theta \cdot \theta \cdot p ( (X = \theta, Y = \theta)) + \theta \cdot 1 \cdot p ( (X = \theta, Y = 1)) + 1 \cdot \theta \cdot p ( (X = 1, Y = \theta))
$$
  
\n
$$
+ 1 \cdot 1 \cdot p ( (X = 1, Y = 1)) + \theta \cdot 2 \cdot p ( (X = \theta, Y = 2)) + 2 \cdot \theta \cdot p ( (X = 2, Y = \theta))
$$
  
\n
$$
+ 1 \cdot 2 \cdot p ( (X = 1, Y = 2)) + 2 \cdot 1 \cdot p ( (X = 2, Y = 1)) + 2 \cdot 2 \cdot p ( (X = 2, Y = 2))
$$
  
\n
$$
= \theta + \theta + \theta + 1 \cdot 1 \cdot \frac{1}{4} + \theta + \theta + 1 \cdot 2 \cdot \frac{1}{8} + 2 \cdot 1 \cdot \frac{1}{8} + 2 \cdot 2 \cdot \frac{1}{16} = 1
$$

On a

$$
E (XY) = 1
$$
  
E (X) E (Y) = 1 · 1 = 1

# Cas général

Proposition

$$
\begin{vmatrix} X, & Y \text{ indépendantes} & \implies & E(XY) = E(X) E(Y) \end{vmatrix}
$$

En mots :

Pour des variables aléatoires indépendantes, l' espérance du produit est égale au produit des espérances

Démonstration pour des variables aléatoires discrètes

$$
E(XY) = \sum_{i} \sum_{j} x_{i} y_{j} p \cdot (X = x_{i}, Y = y_{j}) = \sum_{i} \sum_{j} x_{i} y_{j} p_{X} (x_{i}) p_{Y} (y_{j}) =
$$
  

$$
\sum_{i} x_{i} p_{X} (x_{i}) \left( \sum_{j} y_{j} p_{Y} (y_{j}) \right) = \left( \sum_{i} x_{i} p_{X} (x_{i}) \right) \left( \sum_{j} y_{j} p_{Y} (y_{j}) \right) = E(X) E(Y)
$$

La proposition est valide pour des variables aléatoires quelconques, en particulier continues.

$$
\S 2.3 \quad V(X+Y) = V(X) + V(Y)
$$

$$
\sigma_{X+Y} = \sqrt{\sigma_X^2 + \sigma_Y^2}
$$

# Exemple

On lance **quatre** fois une pièce de monnaie. On note

 $X$  = nombre de piles obtenus lors des deux premiers lancers,

Y = nombre de piles obtenus lors des deux derniers lancers.

Avec les valeurs calculées dans les paragraphes 2.1 et 2.2, on a

$$
E (Y) = E (X) = 1
$$
  
\n
$$
E (X + Y) = E (X) + E (Y) = 2
$$
  
\n
$$
V (Y) = V (X) = (0 - 1)^2 \frac{1}{4} + (1 - 1)^2 \frac{1}{8} + (2 - 1)^2 \frac{1}{4} = \frac{1}{2}
$$
  
\n
$$
V (X + Y) = (0 + 0 - 2)^2 p ( (X = 0, Y = 0)) +
$$
  
\n
$$
(0 + 1 - 2)^2 p ( (X = 0, Y = 1)) + (1 + 0 - 2)^2 p ( (X = 1, Y = 0)) +
$$
  
\n
$$
(1 + 1 - 2)^2 p ( (X = 1, Y = 1)) + (0 + 2 - 2)^2 p ( (X = 0, Y = 2)) +
$$
  
\n
$$
(2 + 0 - 2)^2 p ( (X = 2, Y = 0)) + (1 + 2 - 2)^2 p ( (X = 1, Y = 2)) +
$$
  
\n
$$
(2 + 1 - 2)^2 p ( (X = 2, Y = 1)) + (2 + 2 - 2)^2 p ( (X = 2, Y = 2))
$$
  
\n
$$
= 4 \times \frac{1}{16} + 1 \frac{1}{8} + 1 \frac{1}{8} + 0 \frac{1}{4} + 0 \frac{1}{16} + 0 \times \frac{1}{16} + 1 \times \frac{1}{8} + 1 \frac{1}{8} + 4 \times \frac{1}{16} = 1
$$

Pour deux variables indépendantes, on a

$$
V\ (X\ +Y)\ =\ V\ (X)\ +V\ (Y)
$$

# Cas général

Démonstration : faisons appel aux règles connues

V (X + Y) = E 
$$
((X + Y)^2)
$$
 - (E (X + Y))<sup>2</sup>  
= E (X<sup>2</sup> + 2XY + Y<sup>2</sup>) - (E (X) + E (Y))<sup>2</sup>

= E 
$$
(X^2)
$$
 + 2 E  $(XY)$  + E  $(Y^2)$  - E<sup>2</sup>  $(X)$  - 2 E  $(X)$  E  $(Y)$  - E<sup>2</sup>  $(Y)$   
\n= (E  $(X^2)$  - E<sup>2</sup>  $(X)$ ) + (E  $(Y^2)$  - E<sup>2</sup>  $(Y)$ ) + 2 (E  $(XY)$  - E  $(X)$  E  $(Y)$ )  
\n= V  $(X)$  + V  $(Y)$  + 2 · 0 = V  $(X)$  + V  $(Y)$ 

On a démontré la proposition

$$
X, Y \text{ independantes } \implies V (X + Y) = V (X) + V (Y)
$$

En mots :

Pour des variables aléatoires indépendantes, la variance de la somme est égale à la somme des variances

En d'autres termes,

 $\sigma_{X+Y}^2 = \sigma_X^2 + \sigma_Y^2$ 

donc, pour l'écart-type de la somme,

**X, Y** indépendantes  $\implies \sigma_{X+Y} = \sqrt{\sigma_X^2 + \sigma_Y^2}$ 

# Comparaison des variances empirique s<sup>2</sup> (x + y) et s<sup>2</sup> (x) + s<sup>2</sup> (y)

Partons de variables aléatoires indépendantes. Par exemple, pour les variables aléatoires

 $X$ =lancer d'une pièce de monnaie (convention 0 = pile, 1 = face);

Y =lancer d'un dé;

 $Z = (X, Y) =$  lancer une pièce de monnaie et un dé (variable de dimension 2);

on a obtenu, en répétant 10 épreuves indépendantes de la variable Z, les échantillons suivants

```
piece =
         distribution de Bernoulli
         BernoulliDistribution 1
                                     2
                                       ;
```

```
de =
DiscreteUniformDistribution[{1, 6}];
    distribution uniforme discrète
```
**n = 10;**

- **x = RandomInteger[piece, n]** entier aléatoire
- $\{0, 0, 0, 0, 0, 1, 0, 0, 0, 0\}$
- **y = RandomInteger[de, n]** entier aléatoire
- {3, 4, 2, 6, 3, 2, 1, 3, 2, 1}

```
valeur numérique
N[VarianceMLE[x + y]]
```
1.96

```
valeur numérique
N[VarianceMLE[x] + VarianceMLE[y]]
2.1
```
Ce que les variables aléatoires réalisent exactement dans un modèle théorique idéal

 $V (X + Y) = V (X) + V (Y)$ 

les échantillons empiriques de variables indépendantes ne le réalisent qu'approximativement

$$
s^2 (x + y) \approx s^2 (x) + s^2 (y)
$$

Les échantillons de grande taille ont un comportement plus proche du modèle théorique

**n = 10 000;**

- **x = RandomInteger[piece, n];** entier aléatoire
- **y = RandomInteger[de, n];** entier aléatoire

valeur numérique **N[VarianceMLE[x + y]]**

3.16709

valeur numérique **N[VarianceMLE[x] + VarianceMLE[y]]**

3.19019

# Exercice 2.3 - 1

a) Soient X et Y deux variables aléatoires continues uniformément distribuées sur l'intervalle [0, 1[.

Par simulation, formez deux échantillons de même taille n : x pour X, y pour Y. Calculez et comparez

```
m (x y), m (x) m (y)
```
ainsi que

$$
v(x + y), v(x) + v(y)
$$

b) Soit (X, Y) une paire de variables aléatoires définie comme suit : X est continue uniformément distribuée sur l'intervalle [0, 1[

et Y =  $\langle$ unif. distr. sur [0; 0.5  $\left[\right]$  si  $X < \frac{1}{2}$ 2 unif. distr. sur  $\left[\frac{1}{2}, 1\right]$  si  $X \geq \frac{1}{2}$ .

Par simulation, formez un échantillon  $\{x, y\} = \{(x_1, y_1), (x_2, y_2), ... \}$  de taille n. Calculez et comparez

 $m (x y)$ ,  $m (x) m (y)$ 

ainsi que

 $v(x + y)$ ,  $v(x) + v(y)$ 

c) Expliquez pourquoi on obtient des quantités approximativement égales dans la situation a) et des quantités différentes dans la situation b).

# Exercice 2.3 - 2

Soient  $X_1$  et  $X_2$  deux variables aléatoires indépendantes. La distribution de  $X_1$  est normale, d'espérance  $\mu_1 = 0$ , d'écart-type  $\sigma_1 = 3$ . La distribution de  $X_2$  est normale, d'espérance  $\mu_2 = 0$ , d'écart-type  $\sigma_2 = 4$ . Au moyen d'une simulation, estimez la moyenne m et l'écart-type s de la somme  $Y = X_1 + X_2$ . Comparez les résultats de la simulation avec les paramètres théoriques  $\mu$  et  $\sigma$ .

# Exercice 2.3 - 3

Soient  $X_1$ ,  $X_2$ , ...,  $X_n$  des variables de Bernoulli indépendantes de même probabilité p et

```
S = X_1 + X_2 + ... + X_nla variable binomiale (n, p).
```
Calculez l'écart-type théorique  $\sigma_{\rm S}$ .

§ 2.4 Espérance et écart-type de la moyenne

# Exemple introductif

On lance une pièce de monnaie et on compte le nombre de "face". Dans le modèle théorique, notons

> X le nombre de "face" en un lancer, à savoir :  $X = \{$ 0 avec prob.  $\frac{1}{2}$ 1 avec prob.  $\frac{1}{2}$ ,

 $M_{10}$  le nombre moyen de "face" pour 10 lancers;

 $M<sub>1000</sub>$  le nombre moyen de "face" pour 1000 lancers.

Nous allons comparer les valeurs théoriques à celles obtenues par des simulations. Pour générer une moyenne de *n* lancers, on divise par *n* la variable binomiale  $(n, \frac{1}{2})$ .

Une expérience consistant à lancer n fois une pièce, générons un échantillon de k expériences:

 ${\sf som[n_]}:= {\sf BinomialDistribution[n, \ \frac{1}{n}}$ distribution binomiale **2 ;**

**echant[n\_, k\_] :=** va∙n  $N\big[\ \frac{1}{2}\big]$ **n** entier aléatoire **RandomInteger[som[n], k];**

Le nombre moyen de "face" en 10 lancers est une **variable aléatoire**  $M_{10}$  dont on peut considérer un échantillon de taille 50

```
e10 = echant[10, 50]
```

```
{0.5, 0.5, 0.5, 0.4, 0.4, 0.6, 0.6, 0.3, 0.3, 0.4, 0.4, 0.5, 0.7, 0.6, 0.4, 0.4, 0.6,
0.4, 0.4, 0.5, 0.7, 0.4, 0.7, 0.3, 0.6, 0.5, 0.5, 0.1, 0.5, 0.5, 0.4, 0.7, 0.4, 0.5,
0.7, 0.3, 0.5, 0.4, 0.6, 0.3, 0.4, 0.6, 0.5, 0.6, 0.3, 0.3, 0.6, 0.2, 0.8, 0.4}
```
#### **m10 = Mean[e10]**

 $\sqrt{\frac{1}{2}}$ valeur moyen

0.474

#### **s10 = StandardDeviationMLE[e10]**

#### 0.142562

Le nombre moyen de "face" en 1000 lancers est une variable aléatoire  $M_{1000}$  dont on peut considérer un échantillon de taille 50

```
e1000 = echant[1000, 50]
```

```
{0.497, 0.507, 0.503, 0.509, 0.511, 0.503, 0.5, 0.493, 0.49, 0.479, 0.519, 0.485, 0.531,
0.533, 0.516, 0.493, 0.49, 0.55, 0.499, 0.489, 0.51, 0.524, 0.484, 0.466, 0.512, 0.498,
0.514, 0.501, 0.513, 0.497, 0.492, 0.478, 0.481, 0.472, 0.509, 0.506, 0.501, 0.515,
0.495, 0.508, 0.508, 0.53, 0.498, 0.514, 0.469, 0.495, 0.502, 0.505, 0.489, 0.494}
```
On remarquera que les moyennes sont moins fluctuantes avec 1000 lancers qu'avec 10. En d'autres termes, **l'écart-type de la moyenne** est plus petit pour 1000 lancers que pour 10 lancers.

**m1000 = Mean[e1000]** valeur moyenne

0.50154

**s1000 = StandardDeviationMLE[e1000]**

0.0164222

On pourra observer que

- \* les valeurs moyennes de X,  $M_{10}$  et  $M_{1000}$  sont comparables (environ  $\frac{1}{2}$ );
- \* l'écart-type avec 1000 lancers vaut environ  $\frac{1}{10}$ de l'écart-type avec 10 lancers.

Ce paragraphe se propose d'expliquer pourquoi. Nous montrerons que, pour une moyenne comptant 100 fois plus de termes,

$$
\sigma_{1000} = \frac{1}{\sqrt{100}} \sigma_{10} \qquad \text{ou} \qquad \sigma_{1000} = \sqrt{V (M_{1000})} \text{ et} \qquad \sigma_{10} = \sqrt{V (M_{10})}
$$

# Espérance et écart-type de la moyenne

Considérons la moyenne M de n variables aléatoires indépendantes  $X_1, X_2, ..., X_n$  de même espérance  $\mu = E(X_1) = ... = E(X_n)$  et de même écart-type  $\sigma = \sqrt{V(X_1)} = ... = \sqrt{V(X_n)}$ 

$$
M = \frac{1}{n} (X_1 + X_2 + \ldots + X_n)
$$

M est une variable aléatoire. L'espérance mathématique de M est calculée avec les propriétés connues

$$
E (M) =
$$
  
\n
$$
E (M) =
$$
  
\n
$$
E (M) =
$$
  
\n
$$
E (X_1 + X_2 + ... + X_n) = \frac{1}{n} (E (X_1) + E (X_2) + ... + E (X_n)) = \frac{1}{n} (\mu + \mu + ... + \mu) = \mu
$$

La variance de M est calculée avec les propriétés précédemment établies

$$
V (M) = V \left( \frac{1}{n} (X_1 + X_2 + ... + X_n) \right) =
$$
  

$$
\left( \frac{1}{n} \right)^2 (V (X_1) + V (X_2) + ... + V (X_n)) = \frac{1}{n^2} (0^2 + 0^2 + ... + 0^2) = \frac{1}{n^2} n 0^2 = \frac{0^2}{n}
$$

L'écart-type théorique de M est

$$
\sigma_M = S \ (M) = \sqrt{V \ (M)} \ = \ \frac{\sigma}{\sqrt{n}}
$$

Retenons les formules suivantes qui sont valables, en particulier, pour des **épreuves répétées indépendantes** (μ et σ désignent l'espérance et l'écart-type d'une épreuve, n le nombre d'épreuves et M la variable aléatoire "moyenne des n épreuves"):

$$
\begin{bmatrix} E (M) = \mu \\ V (M) = \frac{\sigma^2}{n} \end{bmatrix}
$$

En d'autres termes, pour l'écart-type de la moyenne  $\sigma_M = \sqrt{V(M)}$ , on a

$$
\sigma_M = \frac{\sigma}{\sqrt{n}}
$$

# Retour à l'exemple introductif

Nous pouvons maintenant expliquer pourquoi l'écart-type avec 1000 lancers vaut environ  $\frac{1}{10}$ de l'écart-type avec 10 lancers

$$
\sigma_{1000} = \frac{\sigma}{\sqrt{1000}} = \frac{\sigma}{10 \sqrt{10}} = \frac{1}{10} \sigma_{10}
$$
\n
$$
\text{ou} \qquad \sigma_{1000} = \sqrt{V (M_{1000})} \quad \text{et} \qquad \sigma_{10} = \sqrt{V (M_{10})}
$$

Plus généralement, pour gagner un chiffre caractéristique sur la précision de la moyenne (c'est-àdire pour réduire l'écart-type d'un facteur  $\frac{1}{10}$ ), il faut prendre un échantillon de taille non pas 10 fois plus grande mais **100 fois** plus grande !

### Exemple

Lançons n fois une pièce de monnaie. Le jet numéro j est modélisé par la variable aléatoire  $X_i$ 

 $X_j = 0$  (pile) avec probabilité  $\frac{1}{2}$ 

 $X_j = 1$  (face) avec probabilité  $\frac{1}{2}$ 

dont l'espérance mathématique est

 $\mu = E(X_k) = 0 \times \frac{1}{2} + 1 \times \frac{1}{2} = \frac{1}{2}$ 

et dont l'écart-type théorique est

$$
\sigma = \sqrt{\left(0 - \left(\frac{1}{2}\right)\right)^2 \frac{1}{2} + \left(1 - \left(\frac{1}{2}\right)\right)^2 \frac{1}{2}} = \frac{1}{2}
$$

Ces n variables sont indépendantes.

La moyenne M des n variables représente le nombre moyen de "face" obtenu avec les n jets. M est une variable aléatoire qui vérifie

$$
E(M) = \mu = \frac{1}{2}
$$

$$
\sigma_M = \frac{\sigma}{\sqrt{n}} = \frac{1}{2\sqrt{n}}
$$

§ 2.5 Estimateurs non biaisés

# Exemple introductif

On lance trois fois une pièce de monnaie et on compte le nombre moyen de "face". A partir d'expériences, on veut estimer la moyenne et l'écart-type d'un lancer.

$$
\textbf{piece = BernoulliDistribution} \left[ \frac{1}{2} \right]; \\ \text{distribution de Bernoulli}
$$

Une observation donne, par exemple,

```
obs =
RandomInteger[piece, 3]
      entier aléatoire
{0, 1, 1}m3 =
Mean[obs]
    \lfloorvaleur moyen
2
3
v3 = VarianceMLE[obs]
2
9
```
Etant donné que les résultats précédents sont très fluctuants, organisons une série d'observations et faisons leur moyenne:

```
n = 1000;
obs =
Table[
RandomInteger[piece, 3], {n}];
       table Lentier aléatoire
mObs =
Map[
Mean, obs];
        app · Lvaleur moyenne
m3m =
N[
Mean[mObs]]
       ⋯
valeur moyenne
0.494667
vObs =
Map[VarianceMLE, obs];
      applique
v3m =
N[
Mean[vObs]]
       ⋯
valeur moyenne
```
#### 0.163778

Comparons avec les valeurs théoriques. Nous partons de trois variables aléatoires indépendantes :

$$
X_j = \begin{cases} 0 & \text{avec prob. } \frac{1}{2} \\ 1 & \text{avec prob. } \frac{1}{2} \end{cases}
$$
  $j = 1, 2, 3, \text{ dont nous formons la moyenne } M_3 = \frac{1}{3}(X_1 + X_2 + X_3).$ 

Nous nous demandons si les paramètres empiriques de  $M_3$  constituent une estimation raisonnable des paramètres théoriques de  $X_i$ . Plus précisément, nous allons comparer

- \* la moyenne empirique de trois observations  $m_3 = m(M_3)$  et l'espérance d'un jet  $\mu = E(X_i)$ ;
- \* l'écart-type empirique de trois observations  $v_3 = v(M_3)$  et l'écart-type théorique d'un jet  $\sigma^2 = V(X_i)$ .

$$
\mu = E (X_j) = \frac{1}{2}
$$
  

$$
\sigma^2 = V (X_j) = \mu (1 - \mu) = \frac{1}{4} = 0.25 \qquad \text{(voir l' exercise 3.1.1 de Statistique l - § 3)}
$$

La comparaison de  $m_3$  et  $\mu$  donne bien le résultat attendu :

$$
m_3\,\approx\,\mu
$$

Par contre,  $v_3$  et  $\sigma^2$  sont très différents. La raison est qu'il faudrait calculer non pas

$$
v\,=\,s^2\,=\,\frac{1}{n}\,\sum_{i\,=\,1}^n\,\left(\,x_{\,i}\,-\,\text{m}\,\right)^{\,2}
$$

où m est la moyenne empirique, mais plutôt

$$
\mathop{\circ}^{\wedge}_{\mathcal{O}}\, =\, \frac{1}{n}\, \mathop{\sum}\limits_{i=1}^{n}\, \left(x_{i} - \mu\right)^{\, 2}
$$

où μ est l'espérance mathématique. Vérifions-le sur l'exemple précédent:

\n
$$
\text{vCor} \left[ \{x1_{-}, x2_{-}, x3_{-}\} \right] := \frac{1}{3} \left( \left( x1 - \frac{1}{2} \right)^2 + \left( x2 - \frac{1}{2} \right)^2 + \left( x3 - \frac{1}{2} \right)^2 \right);
$$
\n

\n\n $\text{vObsCor} = \text{Map} \left[ \text{vCor, obs} \right];$ \n

\n\n $\text{v3Cor} = \text{N} \left[ \text{Mean} \left[ \text{vObsCor} \right] \right]$ \n

\n\n $\text{v3Cor} = \text{N} \left[ \text{Mean} \left[ \text{vObsCor} \right] \right]$ \n

0.25

Nous avons démontré, dans l'exercice 4.2-1 de [Statistique I -](https://www.deleze.name/marcel/sec2/applmaths/csud/statistique_1/4-stat_I.pdf) § 4, que la valeur de t pour laquelle la fonction suivante est minimale

$$
t\mapsto\frac{1}{n}\sum_{i=1}^n\left(x_i-t\right)^2
$$

est la moyenne arithmétique  $t$  =  $m$ . C'est pourquoi si, dans l'expression  $\frac{1}{n}\sum_{i=1}^n|\langle x_i-\mu\rangle|^2$ , on remplace  $\mu$  par m, on obtient une valeur trop petite. On dit que s<sup>2</sup> est un estimateur biaisé de  $\sigma^2$ . Dans ce paragraphe, nous montrerons qu'une estimation sans biais de  $\sigma^2$  est  $\frac{3}{2}$ s<sup>2</sup>; numériquement,

**3 v3m 2** 0.245667

# Hypothèses

On considère maintenant un échantillon donné de taille n

 $X_1$ ,  $X_2$ ,  $\ldots$ ,  $X_n$ 

auquel correspondent, dans le modèle théorique, n variables aléatoires **indépendantes identiquement distribuées**

 $X_1, X_2, \ldots, X_n$ 

de même espérance  $\mu$  et de même écart-type  $\sigma$ .

Remarquez que, dans le cas où l'on extrait d'une population finie un échantillon non exhaustif par un tirage sans remise, notre hypothèse n'est pas vérifiée.

# Estimateur de l'espérance mathématique

A la moyenne empirique

$$
m = m (x) = \frac{x_1 + x_2 \ldots + x_n}{n}
$$

correspond, dans le modèle théorique, la variable aléatoire

$$
M = \frac{X_1 + X_2 + \ldots + X_n}{n}
$$

D'une part, puisque les  $n$  variables sont indépendantes et identiquement distribuées,

$$
E (M) = E \left( \frac{X_1 + X_2 + \ldots + X_n}{n} \right) = \frac{E (X_1) + E (X_2) + \ldots + E (X_n)}{n} = \frac{n \mu}{n} = \mu
$$

D'autre part, m étant une réalisation de la variable aléatoire M, on a

$$
E(m) = E(M)
$$

ce qui montre que m est un estimateur sans biais de l'espérance mathématique de M. Nous notons

$$
E\stackrel{\wedge }{(M)}\ =\ m
$$

Calculons E(M). D'après les règles de calcul

E (M) = 
$$
\mu
$$
 = E (X<sub>k</sub>) pour k = 1, 2, ..., n

Finalement, **m est un estimateur non biaisé de l'espérance mathématique de chaque épreuve**   $X_k$ :

$$
\hat{\mu} = \mathbf{m}
$$

# Estimateur sans biais de l'écart-type théorique

A la variance empirique

$$
s^2 = s^2
$$
 (x) = m (x<sup>2</sup>) - (m (x))<sup>2</sup>

correspond la variable aléatoire

$$
Z = \frac{X_1^2 + X_2^2 + \ldots + X_n^2}{n} - M^2
$$

 $s^2$  est une réalisation de la variable aléatoire Z. Puisque  $E(s^2) = E(Z)$ ,  $s^2$  est un estimateur sans biais de l'espérance mathématique de Z, ce qui se note

$$
E(\overbrace{Z}) = s^2
$$

Calculons E(Z). D'après les propriétés du § 3.4 de [Statistique I -](https://www.deleze.name/marcel/sec2/applmaths/csud/statistique_1/3-stat_I.pdf) § 3, on a

$$
E (Z) = E \left( \frac{X_1^2 + X_2^2 + \dots + X_n^2}{n} - M^2 \right)
$$
  
=  $\frac{1}{n} \left( E (X_1^2) + E (X_2^2) + \dots + E (X_1^2) \right) - E (M^2)$ 

Dans l'expression précédente, déterminons  $E(X_i^2)$  et  $E(M^2)$ 

$$
V (X_i) = E (X_i^2) - (E (X_i))^2 \Longrightarrow E (X_i^2) = V (X_i) + (E (X_i))^2 = \sigma^2 + \mu^2
$$
  

$$
V (M) = E (M^2) - (E (M))^2 \Longrightarrow E (M^2) = V (M) + (E (M))^2 = \frac{\sigma^2}{n} + \mu^2
$$

puis effectuons la substitution

$$
E (Z) = \frac{1}{n} \left( E (X_1^2) + E (X_2^2) + \dots + E (X_1^2) \right) - E (M^2)
$$
  
=  $\frac{1}{n} n ( \sigma^2 + \mu^2 ) - \left( \frac{\sigma^2}{n} + \mu^2 \right) = \frac{n-1}{n} \sigma^2$ 

On dit que s<sup>2</sup> est un estimateur biaisé de  $\sigma^2$  parce que

à s<sup>2</sup> correspond la variable aléatoire Z dont l'espérance mathématique diffère de  $\sigma^2$ .

Pour obtenir un estimateur sans biais, on utilise la relation

$$
\sigma^2\,=\,\frac{n}{n-1}\,E\ (Z)
$$

Finalement,  $\frac{n}{n-1}$  s<sup>2</sup> est un estimateur non biaisé de la variance théorique de chaque épreuve  $X_i$ :

$$
\mathop{\sigma^2}\limits^{\wedge}=\,\frac{n}{n-1}\,\,s^2
$$

Par suite, **<sup>n</sup> n-1 s est un estimateur non biaisé de l'écart-type théorique de chaque épreuve**   $X_i$ :

$$
\hat{\vec{\sigma}} = \sqrt{\frac{n}{n-1}} \ s
$$

C'est ainsi que se justifie la formule de l'écart-type corrigé que l'on utilise pour les échantillons de petite taille

$$
\hat{C} = \sqrt{\frac{n}{n-1}} \ s = \sqrt{\frac{n}{n-1}} \sqrt{\frac{(x_1 - m)^2 + (x_2 - m)^2 + \dots + (x_n - m)^2}{n}} = \sqrt{\frac{(x_1 - m)^2 + (x_2 - m)^2 + \dots + (x_n - m)^2}{n - 1}}
$$

La correction consiste à remplacer  $n$  par  $(n - 1)$ :

$$
\hat{\circ} = \sqrt{\frac{(x_1 - m)^2 + (x_2 - m)^2 + \ldots + (x_n - m)^2}{n - 1}}
$$

Avec Mathematica, la fonction à utiliser n'est pas **StandardDeviationMLE** mais

#### **? StandardDeviation**

StandardDeviation[list] gives the sample standard deviation of the elements in list.

StandardDeviation[*dist*] gives the standard deviation of the symbolic distribution  $dist. \gg$ 

On remarquera que, pour des échantillons de grande taille, la correction est négligeable. Ainsi, pour  $n = 100$ , on a

$$
\sqrt{\frac{n}{n-1}} \approx 1.005
$$

Reprenons l'exemple introductif:

\n
$$
\text{VCorObs} = \text{Map} \left[ \text{Variance}, \text{obs} \right];
$$
\n

\n\n $\text{loop} \left[ \text{variance} \right]$ \n

\n\n $\text{VCor3m} = \text{N} \left[ \text{Mean} \left[ \text{VCorObs} \right] \right]$ \n

\n\n $\left[ \text{value} \right]$ \n

0.245667

# Exercice 2.5 - 2

Pour  $n = 5$ , par une simulation, estimez  $\hat{\phi}_n =$  écart-type de la distribution binomiale  $(5, \frac{1}{2})$ . Comparez avec l'écart-type théorique  $\sigma_n = \sqrt{np (1-p)}$  (selon l'exercice 2.3 - 3).

#### § 2.6 Central limit theorem

### Exercice 2-6-1 Exercice de révision

Dans Statistique I, § 4, voir l'exercice 4.2-3 [https://www.deleze.name/marcel/sec2/applmaths/csud/statistique\\_1/4-stat\\_I.pdf](https://www.deleze.name/marcel/sec2/applmaths/csud/statistique_1/4-stat_I.pdf)

a) Considérons maintenant le nombre moyen de six obtenus en lançant 100 fois le dé. Cette variable aléatoire, désignée par  $M_{100}$ , est une distribution binomiale. [Avec Mathematica] Tracez son diagramme à bâtons. Comparez avec la distribution normale.

Remarque : En général, on ne peut pas superposer un diagramme de fréquences et un diagramme de densité sauf dans le cas particulier où tous les bâtons peuvent être interprétés comme des barres de largeur 1.

- b) Effectuons maintenant une simulation de  $M_{100}$ . [Avec Mathematica] On demande de
	- construire un échantillon de taille  $n$ ;
	- grouper les données en les traitant comme une variable continue;
	- superposer l'histogramme et la distribution normale.

# Problématique

Nous savons déjà que, si les variables que l'on somme sont de Bernoulli, indépendantes et identiquement distribuées, alors leur somme est une variable <u>binomiale</u> S, dont la moyenne est M =  $\frac{1}{n}$  S, qui est donc voisine d'une distribution normale. Qu'en est-il si la distribution des variables de départ n'est pas de Bernoulli ?

Considérons la moyenne M de n variables aléatoires identiquement distribuées, d'espérance mathématique  $\mu$  et d'écart-type  $\sigma$ . Nous supposons que les variables obéissent à une distribution quelconque et que  $n$  est une constante entière pas trop petite.

Nous savons déjà que l'espérance mathématique de M est  $\mu$  et que l'écart-type de M est  $\sigma_M = \frac{\sigma}{\sqrt{n}}$ .

Mais que peut-on dire de la **distribution** de M ? Il pourrait d'abord nous sembler que la distribution de M dépende de la distribution des variables participant à la moyenne. Fort étonnamment, pour de grandes valeurs de n, la distribution de M est voisine d'une distribution **normale** quelle que soit la distribution des variables dont on fait la moyenne.

Comme exemple, considérons la moyenne de n variables continues identiquement distribuées.

# Distribution continue uniforme

```
distr =
UniformDistribution[{0, 1}];
        distribution uniforme
```
La moyenne de la distribution uniforme est la valeur centrale:

```
μ =
Mean[distr]
   valeur moyenne
1
2
```
Comme nous l'avons étudié dans le § 4.1 de [Statistique I -](https://www.deleze.name/marcel/sec2/applmaths/csud/statistique_1/4-stat_I.pdf) § 4,

```
σ =
StandardDeviation[distr]
    écart-type
  1
2\sqrt{3}valeur numérique
N[σ]
```
0.288675

# Moyenne de 7 variables identiquement distribuées

```
M[] :=
Mean[
RandomReal[distr, 7]]
        vale… nombre réel aléatoire
table
Table[M[], {20}]
{0.551994, 0.42331, 0.466532, 0.615684, 0.537181, 0.483763,
 0.369312, 0.603429, 0.560432, 0.425295, 0.612552, 0.446016, 0.599655,
 0.578679, 0.347855, 0.629883, 0.635177, 0.59177, 0.492976, 0.329136}
```
La moyenne est une variable aléatoire dont on peut calculer la moyenne et l'écart-type (moyenne des moyennes, écart-type des moyennes):

```
n = 4000;
```

```
x =
Table[M[], {n}];
    table
mm =
Mean[x]
     \sqrt{\frac{2}{1}} valeur moy
0.496072
```

```
sm = StandardDeviationMLE[x]
```
0.111161

Comparaison avec la valeur théorique

$$
\sigma m = N \left[ \frac{\sigma}{\text{val}} \right]
$$

0.109109

Pour effectuer une description statistique, choisissons un intervalle proche de  $[m-3s, m+3s]$  et partageons-le en 9 classes comme suit

**u =** plage **Range**  $\left\lceil \frac{1}{1} \right\rceil$ **2**  $-\frac{3}{10}, \frac{1}{2}$  $+\frac{3}{10}$ ,  $\frac{6}{10*9}$ 1  $\begin{smallmatrix} 1 \\ -1 \end{smallmatrix}$ 5 ,  $\frac{4}{15}$ ,  $\frac{1}{3}$  $\frac{2}{1}$ 5  $, \frac{7}{15}, \frac{8}{15}, \frac{3}{5}$  $\frac{2}{\sqrt{2}}$ 3 ,  $\frac{11}{15}$ ,  $\frac{4}{5}$ ł **effectifs = BinCounts[x, { Join[u, {- Infinity, Infinity}]}];** compte des huc… | joins infini infini

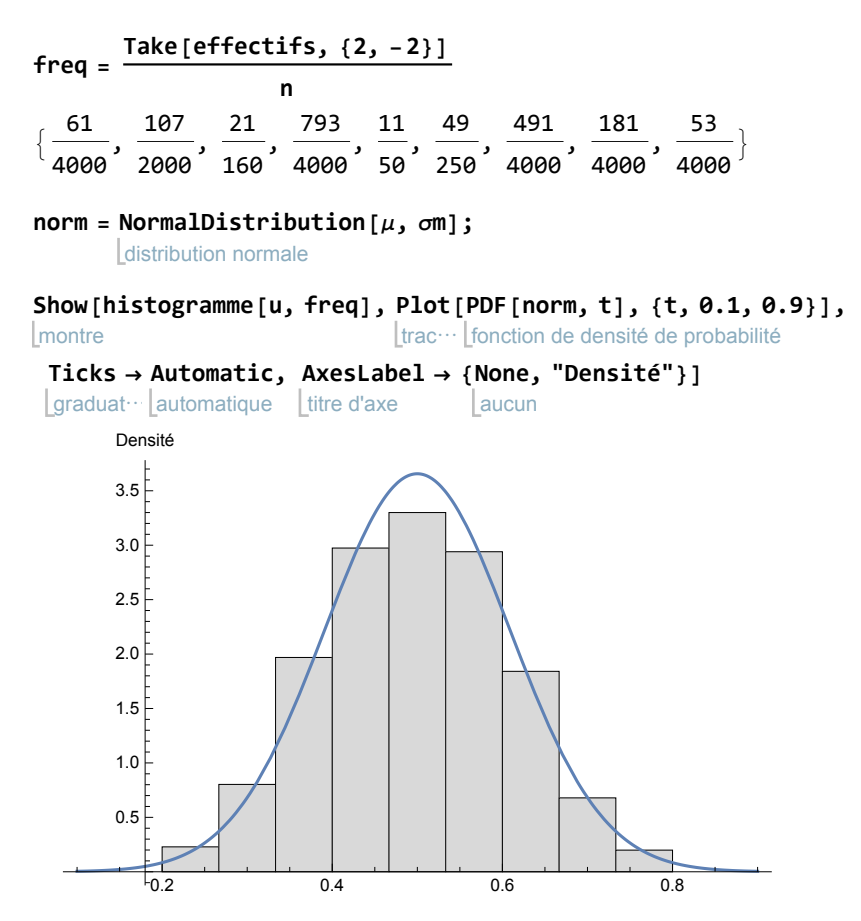

Conclusion: On peut observer que la moyenne arithmétique de 7 variables est approximativement normale. Pourtant, la distribution des 7 variables de départ est très loin d'être normale puisqu'elle est uniformément distribuée sur [0, 1].

# Central limit theorem

Le résultat précédent est généralisable : la distribution normale est une distribution particulière vers laquelle tendent toutes les moyennes. Le central limit theorem nous l'énonce plus précisément.

#### Hypothèses:

A partir de *n* variables aléatoires **indépendantes** identiquement distribuées  $X_1, X_2, ..., X_n$ , d'espérance  $\mu = E(X_1) = ... = E(X_n)$  et d'écart-type  $\sigma = \sqrt{V(X_1)} = ... = \sqrt{V(X_n)}$ , on forme une nouvelle variable aléatoire  $M = \frac{1}{n} (X_1 + X_2 + ... + X_n).$ 

#### Conclusion:

Pour n tendant vers l'infini, la distribution de M tend, en probabilité, vers la distribution **normale** de moyenne  $\mu$  et d'écart-type  $\sigma_M = \frac{\sigma}{\sqrt{n}}$ .

La démonstration du central limit theorem relève du niveau universitaire.

# Application à la simulation : estimation de l'erreur

#### Rappel

En accord avec les résultats de [Statistique I -](https://www.deleze.name/marcel/sec2/applmaths/csud/statistique_1/4-stat_I.pdf) § 4, la distribution normale de moyenne  $\mu$  et d'écarttype  $\sigma_M$  possède les propriétés suivantes

l'intervalle [ $\mu$  –  $\sigma_M$ ,  $\mu$  +  $\sigma_M$ ] contient environ 68.3 % des observations;

l'intervalle  $[\mu - 2 \sigma_M, \mu + 2 \sigma_M]$  contient environ 95.5 % des observations; l'intervalle [ $\mu$  – 3  $\sigma_M$ ,  $\mu$  + 3  $\sigma_M$ ] contient environ 99.7 % des observations;

#### Conséquence:

Pour de grandes valeurs de  $n$ , la moyenne empirique de  $n$  tirages indépendants a une distribution approximativement normale. En notant  $m$  la moyenne empirique, s l'écart-type empirique et

 $\sigma_M^0 = \frac{s}{\sqrt{2}}$  $\frac{s}{n-1}$  l'estimation de  $\sigma_M$ , nous aurons approximativement

> la probabilité que l'intervalle  $\left\lceil m - \hat{\sigma_M} , \, m + \hat{\sigma_M} \right\rceil \,$  contienne  $\mu$  est de 68.3 % environ; la probabilité que l'intervalle  $\lceil m - 2\stackrel{\wedge}{\alpha_{M}},m+2\stackrel{\wedge}{\alpha_{M}}\rceil$ contienne  $\mu$  est de 95.5 % environ; la probabilité que l'intervalle  $\left\lceil m-3\stackrel{\wedge}{\alpha_{M}},m+3\stackrel{\wedge}{\alpha_{M}}\right\rceil$ contienne  $\mu$  est de 99.7 % environ.

#### Justification:

Dans la relation suivante, on peut échanger les rôles de  $m$  et  $\mu$ .

 $m \in [\mu - \sigma_M, \mu + \sigma_M]$   $\Leftrightarrow$   $\mu - \sigma_M < m < \mu + \sigma_M$  $\iff$   $-\sigma_M < m - \mu < \sigma_M$  $\Leftrightarrow$   $\sigma_M > -m + \mu > - \sigma_M$  $\Leftrightarrow$  -  $\sigma_{M} < \mu - m < \sigma_{M}$  $\Leftrightarrow$   $m - \sigma_M < \mu < m + \sigma_M$   $\Leftrightarrow$   $\mu \in [m - \sigma_M, m + \sigma_M]$ 

 $\sigma_M$  est estimé par

$$
\hat{\vec{\mathcal{O}}}_M = s_M \, \sqrt{\frac{n}{n-1}} \ = \ \frac{s}{\sqrt{n}} \, \sqrt{\frac{n}{n-1}} \ = \ \frac{s}{\sqrt{n-1}}
$$

Pour des valeurs de *n* pas trop petites, l'approximation  $\sigma_{\mathsf{M}} \simeq \hat{\sigma_{\mathsf{M}}}$  est légitime. Par suite

$$
\mathbf{m} \in [\mu - \sigma_{\mathsf{M}}, \ \mu + \sigma_{\mathsf{M}}] \qquad \qquad \overset{\text{approx}}{\iff} \qquad \mu \in [\mathbf{m} - \overset{\wedge}{\sigma_{\mathsf{M}}}, \ \mathbf{m} + \overset{\wedge}{\sigma_{\mathsf{M}}}]
$$

Le central limit theorem nous fournit ainsi une estimation de l'erreur dont nous tirerons profit dans le chapitre Simulation.

### Liens

Vers les corrigés des exercices :

[https://www.deleze.name/marcel/sec2/applmaths/csud/corriges/statistique\\_2/2-stat\\_II-cor.pdf](https://www.deleze.name/marcel/sec2/applmaths/csud/corriges/statistique_2/2-stat_II-cor.pdf)

Vers la page mère Applications des mathématiques <https://www.deleze.name/marcel/sec2/applmaths/csud/index.html>